## για τις βασικές λειτουργίες του **POS**

## **WiFi IWL220**

## cardlink<sup>\*</sup>

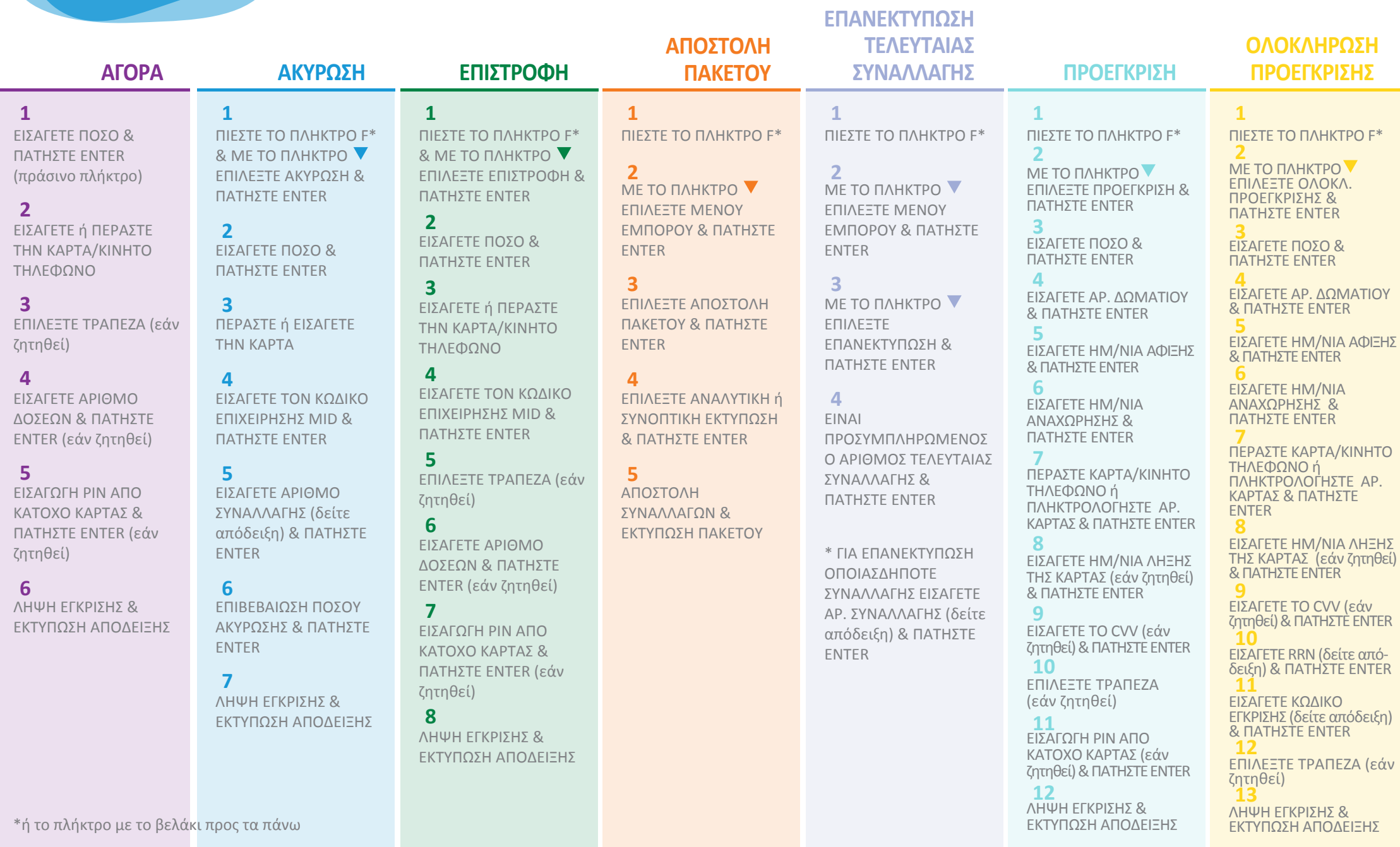